# КАДРОВЫЙ ЭЛЕКТРОННЫЙ ДОКУМЕНТООБОРОТ

#### ОТПУСК ПО ГРАФИКУ

За 14 дней до начала отпуска вам придет сообщение об отпуске на почту. Это сообщение только напоминает вам и не дает право ничего сделать. Оформить или перенести можно будет только после подписания уведомления. Уведомление вам будет отправлено не менее чем за 14 дней до начала отпуска.

#### **ВАЖНО подписать уведомление в этот же день!**

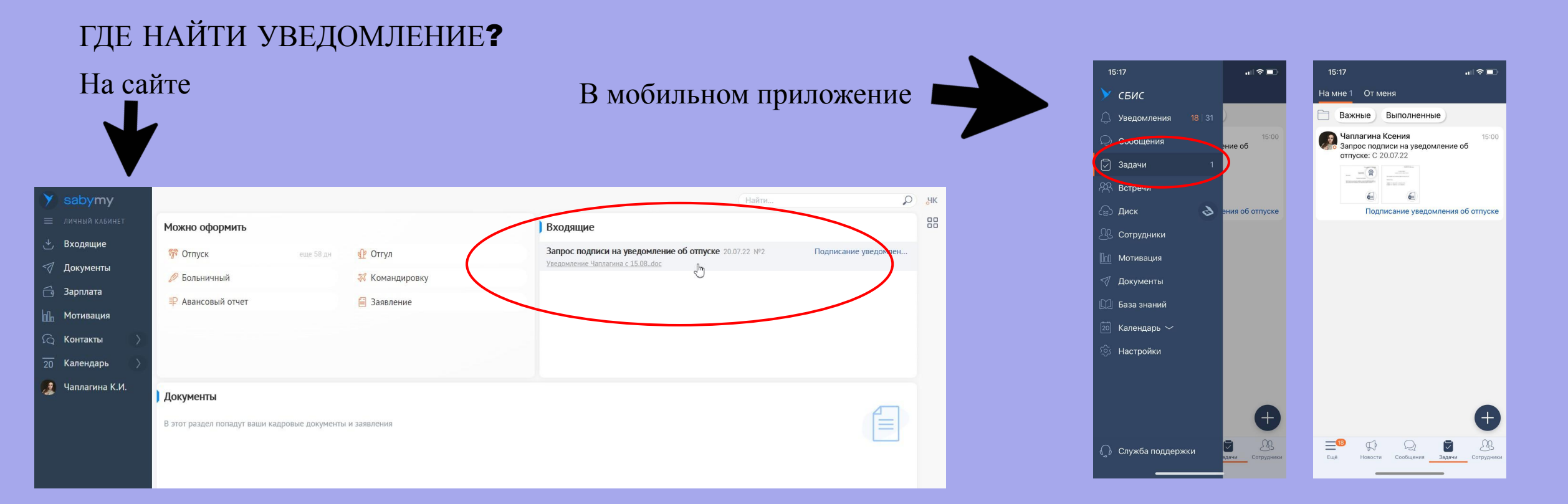

## МНЕ ПРИШЛО УВЕДОМЛЕНИЕ. ЧТО ДЕЛАТЬ?

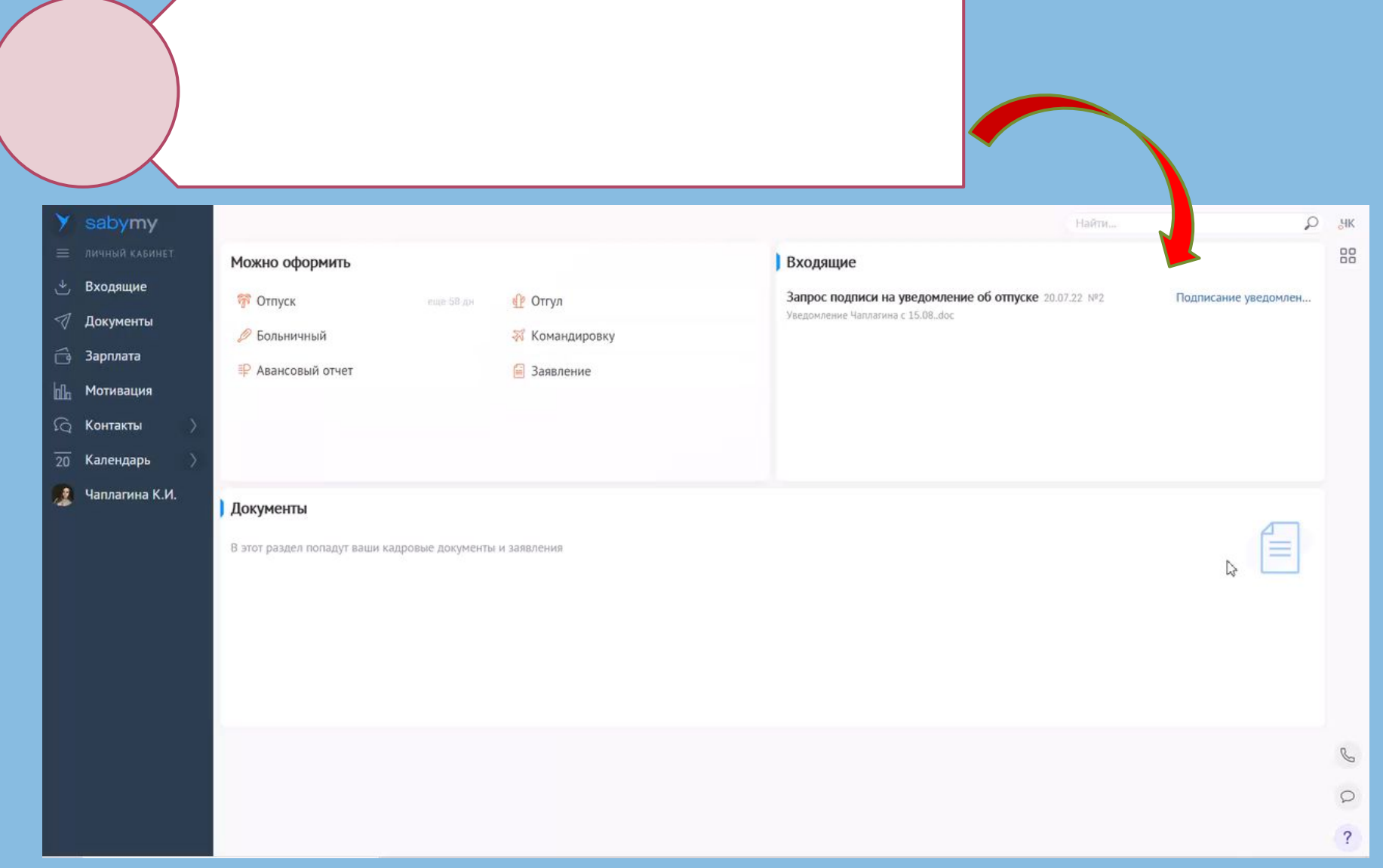

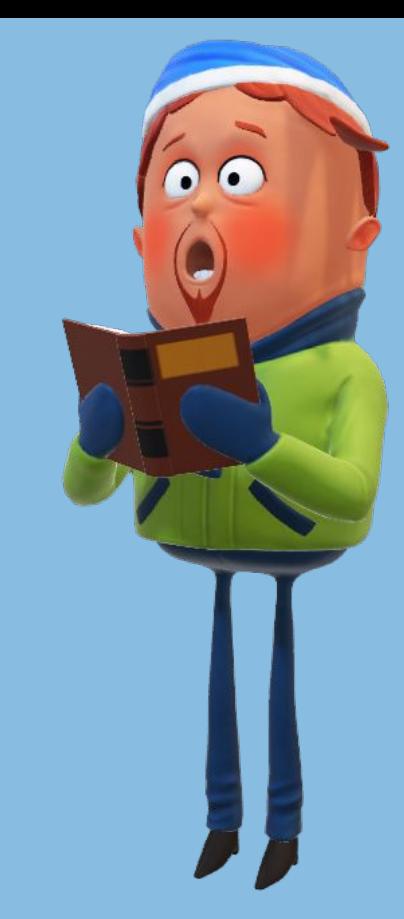

#### **МНЕ ПРИШЛО УВЕДОМЛЕНИЕ. ЧТО ДЕЛАТЬ?**

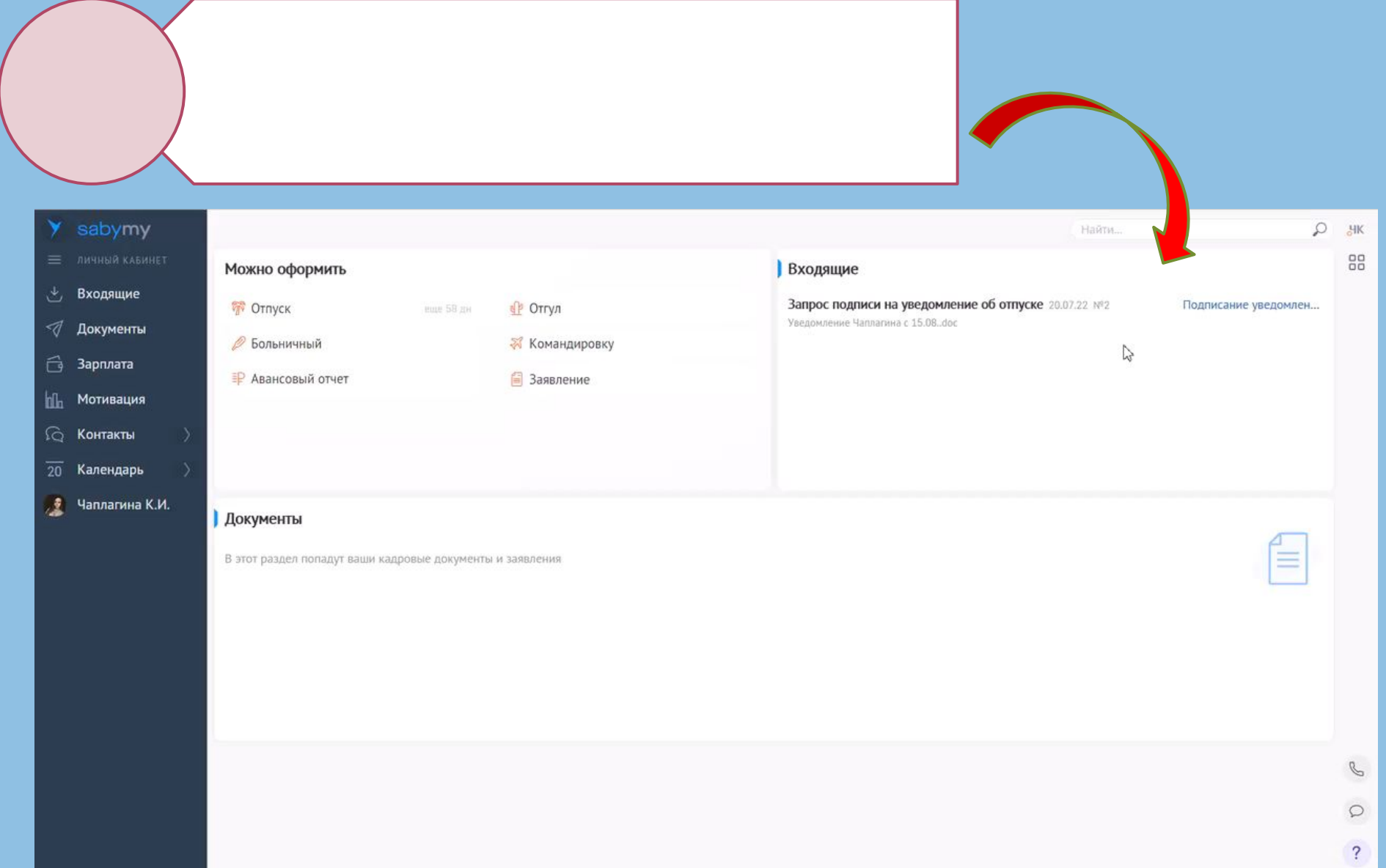

### ПРИШЕЛ ЗАПРОС ПОДПИСИ. ЧТО ДЕЛАТЬ?

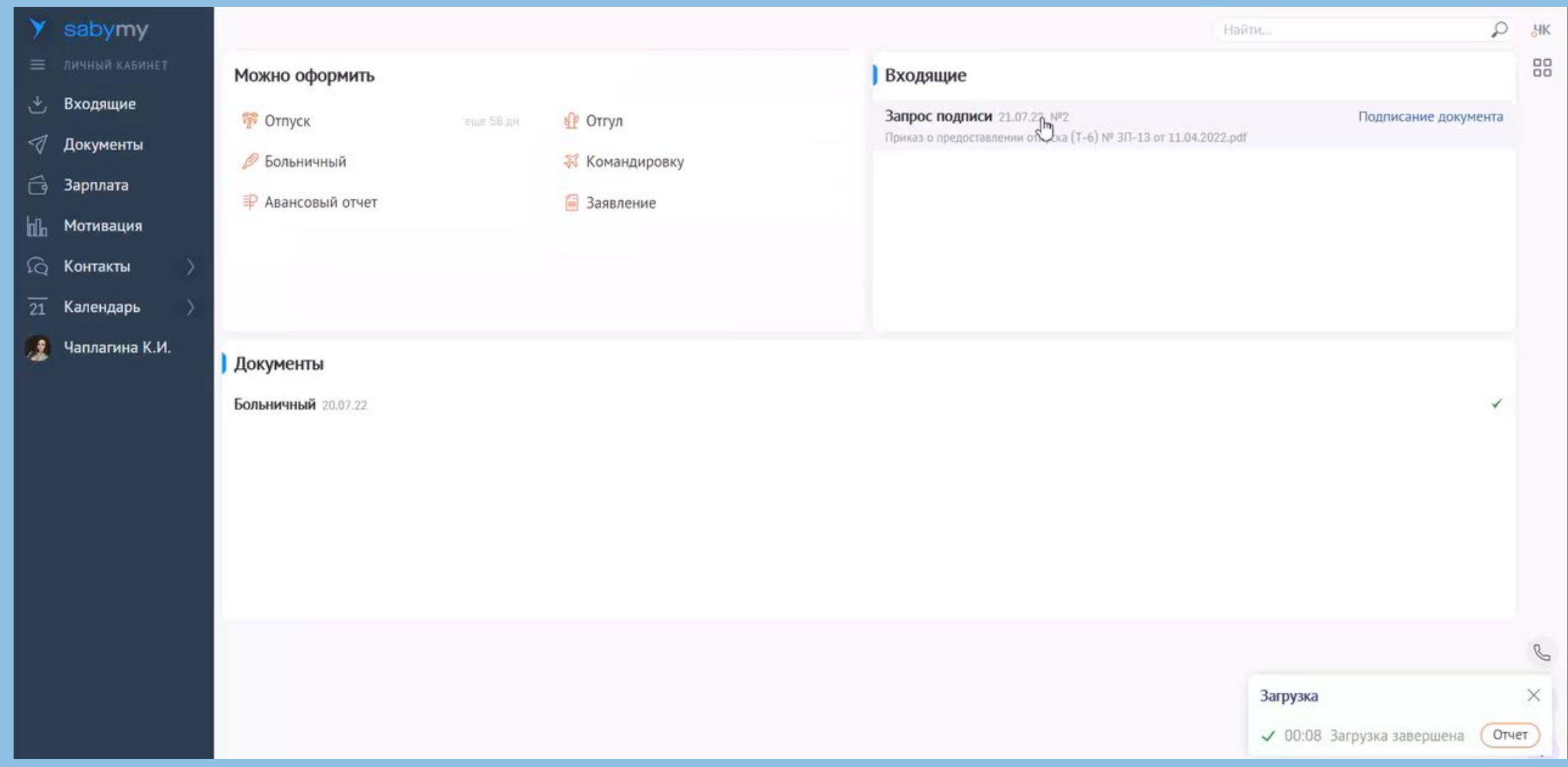

### ОТПУСК ЗА СВОЙ СЧЕТ ИЛИ НЕ ПО ГРАФИКУ

#### **ВАЖНО**!!! **Написать**

**заявление за свой счет не менее чем за** 1 **день**!

**заявление на ежегодный отпуск не менее чем за** 5 **рабочих дней до отпуска**!

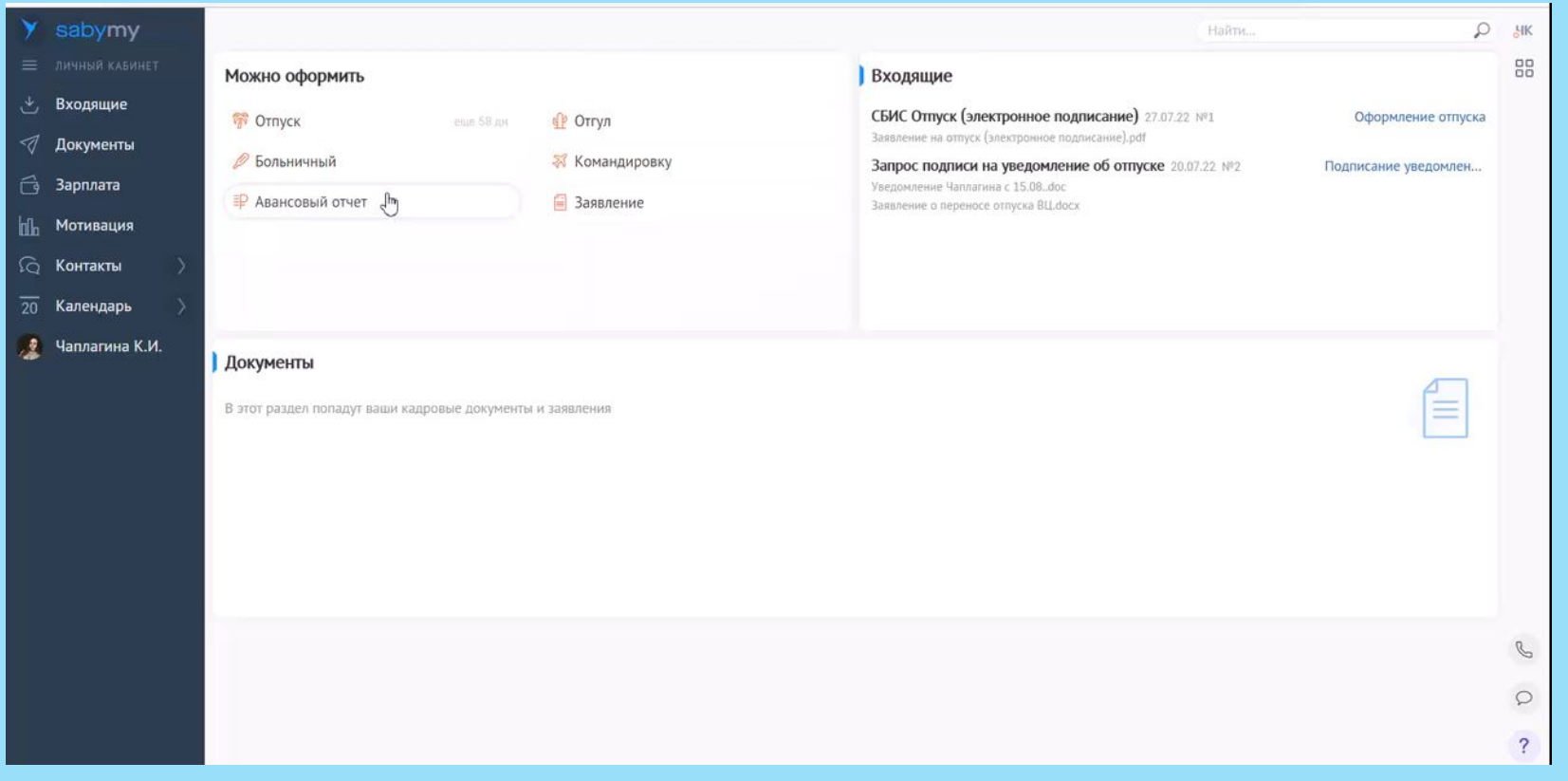

#### ОТПУСК ЗА СВОЙ СЧЕТ ИЛИ НЕ ПО ГРАФИКУ Оформление 副金属 В разделе «Календарь» через мобильное приложениеНовости нажимаем на + и СБИС 7 июля выбираем «Отпуск» Технические работы В ночь с 9 на 10 июля 2022 года будут проводиться плановые работы на online.sbis.ru. Сайт будет недоступен в течение 10-15 минут. Время проведения работ: с 01:00 до 06:00 по Выбираем даты отпуска московскому времени. СБИС 20 июня Saby Report: только отчетность и 図。 ничего лишнего В раздел «Задачи» придет В специальном приложении СБИС для работы с задача на подписание отчетностью - только самое необходимое. заявления СБИС 28.10.21 ФНС рекомендует сверить  $\left( \begin{smallmatrix} 0 & 0 \ 0 & 0 & 0 \end{smallmatrix} \right)$ сведения в ЕГРН Нужно выбрать ФНС рекомендует предпринимателям проверить актуальность сведений в ЕГРН о своих объектах руководителя и подписать налогообложения, в том числе сведения об имеющихся транспортных средствах и заявление недвижимости (земельных участках). … 1085 (9) 17 СБИС После согласования 29.09.21 Сверка НДС с контрагентами и отпуска придет на подпись  $\bigoplus$ сотрудников в РСВ - только с приказ об отпуске  $2B$  $=$ <sup>18</sup> Новости Сообщения Задачи Сотрудники Fme

#### КАК СООБЩИТЬ О БОЛЬНИЧНОМ?

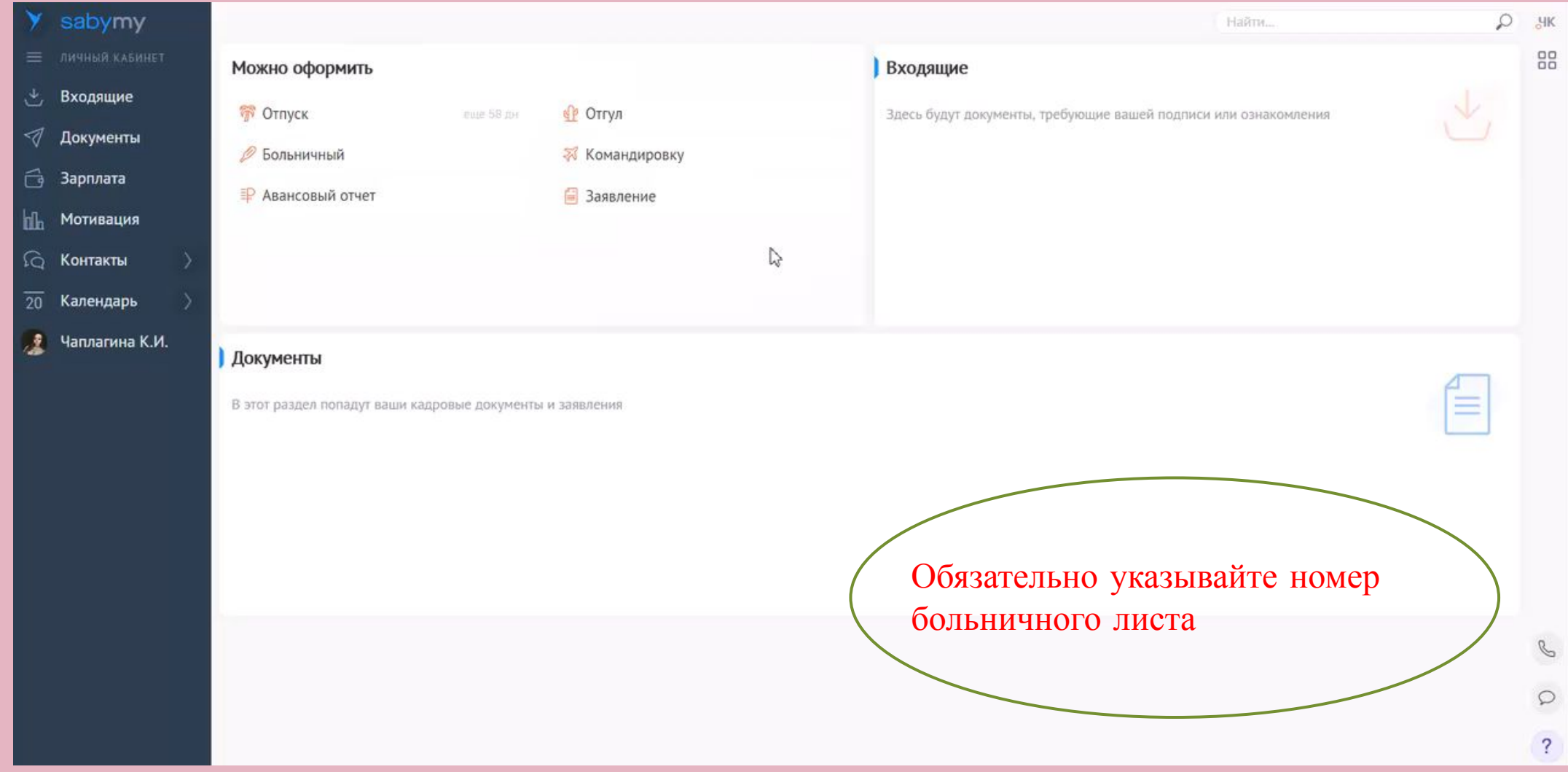

#### КАК НАПИСАТЬ ДРУГИЕ ЗАЯВЛЕНИЯ?

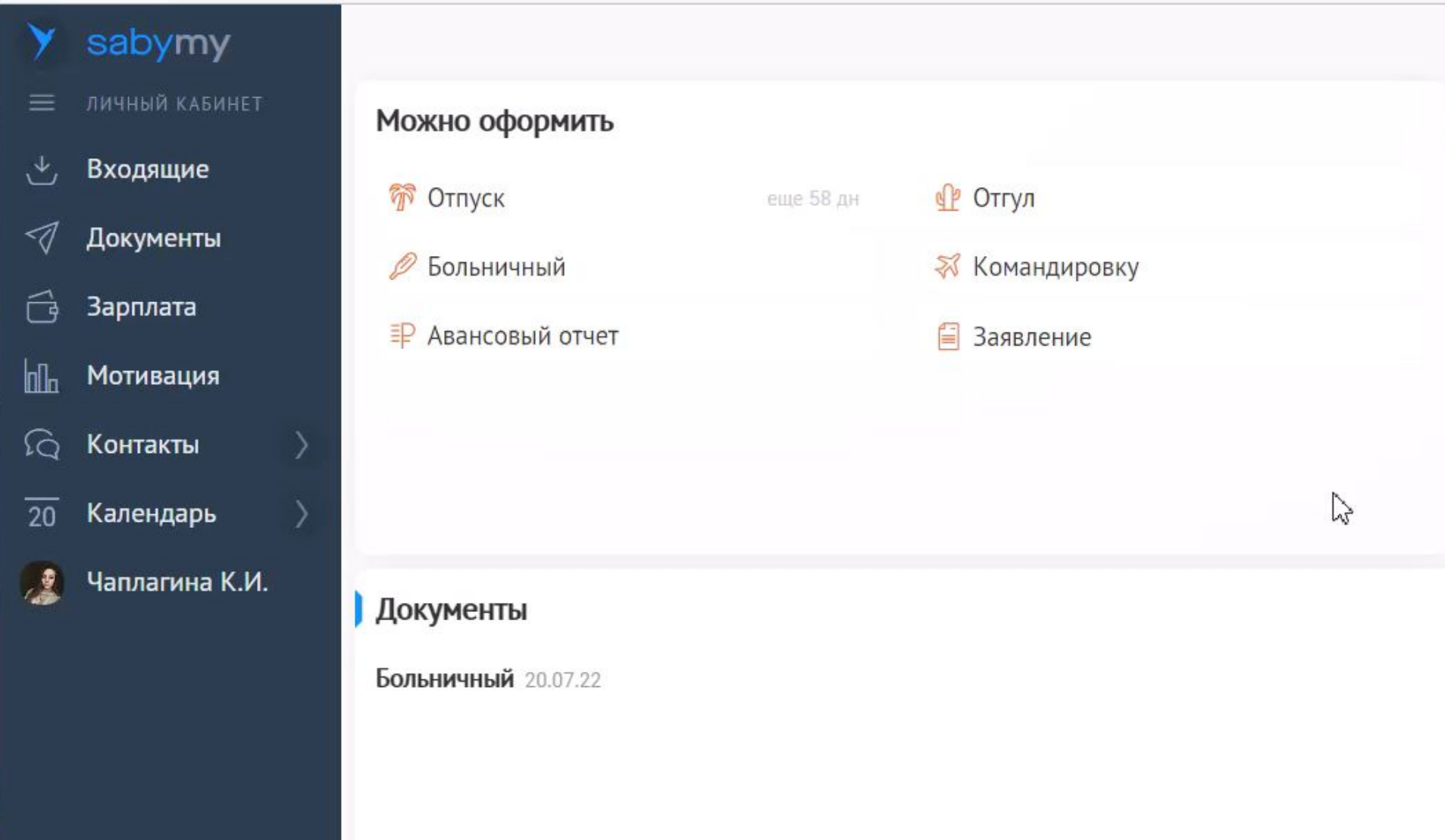

### КАК СОГЛАСОВАТЬ ОТПУСК? (для руководителей)

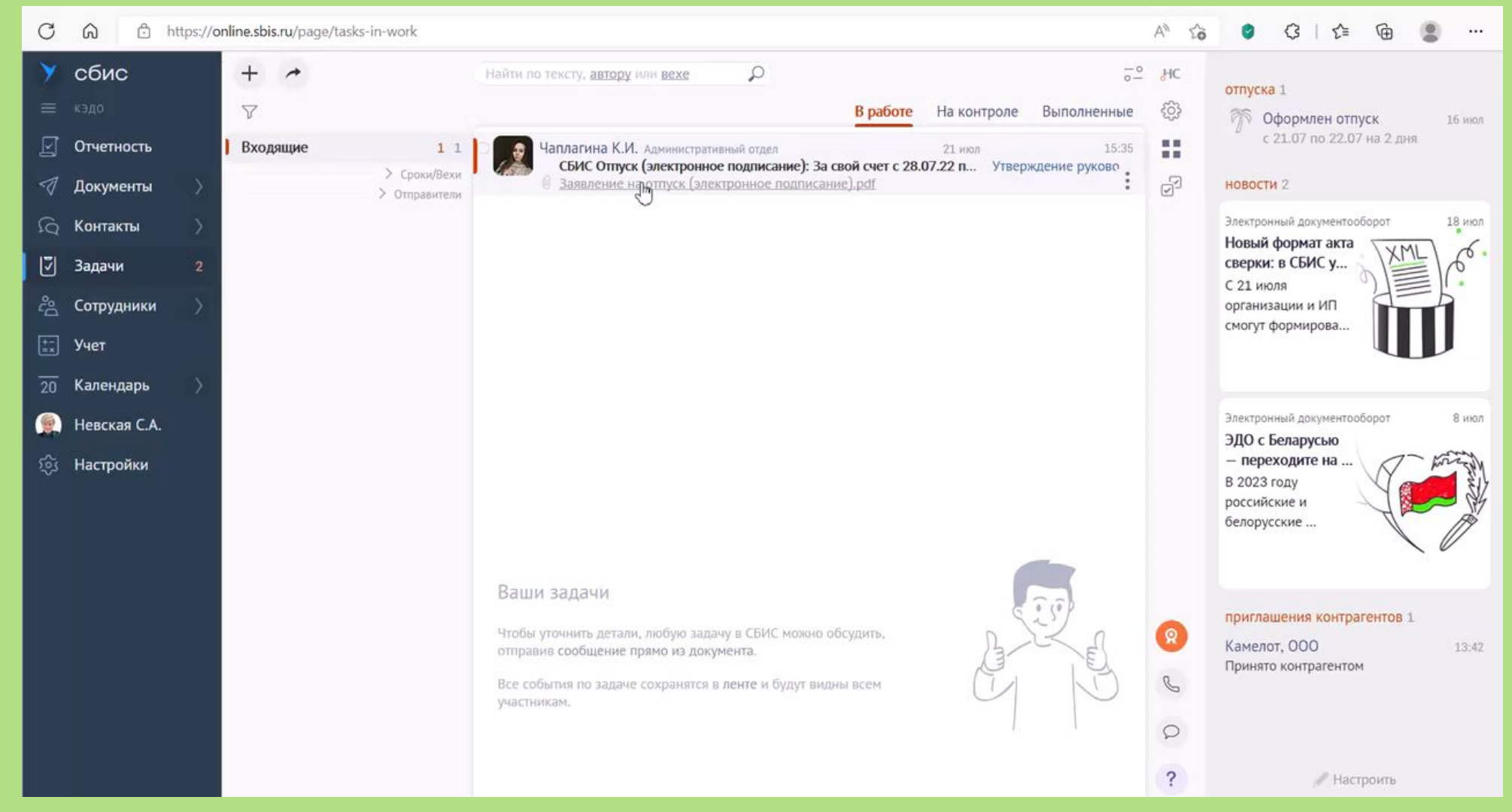